$CS251$  Programming Languages Handout  $\#$  13 Prof. Lyn Turbak February 6, 2004 Wellesley College **Revised February 7,2004** 

# Problem Set 2 Due: 6pm Thursday, February 12

### Revisions:

Feb 7: (1) In length example in Problem 2, (a) missing rec and (b) second = should be  $\rightarrow$ .

(2) In Problem 3, #load "load-ps2-funs.ml" should be #use "load-ps2-funs.ml".

(3) In ps2-funs.ml, missing nss in stub for all\_contain\_multiple.

#### Overview:

The purpose of this assignment is to give you experience with first-class functions. These can twist your brain a bit, so leave sufficient time to do the problems.

#### Reading:

• Handout  $\#14$ : First-Class Functions

#### Working Together:

Reminder: if you worked with a partner on PS1 and want to work with a partner on this assignment, you must choose a different partner.

#### Submission:

Each team should turn in a single hardcopy submission packet for all problems by slipping it under Lyn's office door by 6pm on the due date. The packet should include:

- 1. a team header sheet (see the end of this assignment for the header sheet) indicating the time that you (and your partner, if you are working with one) spent on the parts of the assignment.
- 2. your solution to Problem 1 (which may be pencil-and-paper).
- 3. your solution to Problem 2 (which may be pencil-and-paper).
- 4. your final version of ps2-funs.ml for Problem 3
- 5. your final version of church.ml for Problem 4.

Each team should also submit a single softcopy (consisting of your final ps2 directory) to the drop directory  $\sim$ cs251/drop/ps2/username, where username is the username of one of the team members (indicate which drop folder you used on your hardcopy header sheet). To do this, execute the following commands in Linux in the account of the team member being used to store the code.

cd /students/username/cs251 cp -R ps2 ~cs251/drop/ps2/username/

#### Problem 1 [20]: Substitution Model

Consider the following OCAML declarations:

let sub  $x y = x - y$ let app $5 f = f 5$ let flip  $f$  a  $b = f b$  a

The substitution model introduced in lecture is able to show the step-by-step evaluation of Ocaml expressions involving higher-order functions like app5 and flip. Here are two examples illustrating the substitution model (where we have delayed expanding the definitions of top-level variables until we need them):

```
# flip sub 3 2
\Rightarrow (fun f a b -> f b a) sub 3 2
⇒ sub 2 3
\Rightarrow (fun x y -> x - y) 2 3
\Rightarrow 2 - 3
\Rightarrow -1# flip flip 3 sub 5
\Rightarrow (fun f a b -> f b a) flip 3 sub 5
\Rightarrow flip sub 3 5
⇒ (fun f a b -> f b a) sub 3 5
\Rightarrow sub 5 3
\Rightarrow (fun x y -> x - y) 5 3
⇒ 5 - 3
\Rightarrow 2
```
Note that function application in Ocaml is left-associative. For example, flip sub 3 2 is parsed as ((flip sub) 3) 2 and flip flip 3 sub 5 is parsed as (((flip flip) 3) sub) 2 The left associativity of function application dovetails nicely with the right associativity of the arrow type -> (think about this).

Use the substitution model to show the step-by-step evaluation of the following expressions. You may use OCAML to check your answers, but please do not do so until you have already tried to figure out the answers on your own.

- a. [5] app5 (sub 1)
- b. [5] app5 sub 2
- c. [5] app5 (flip sub) 3
- d. [5] flip app5 4 sub

#### Problem 2 [20]: Function Types

Figs. 1–2 contain twenty higher-order Ocaml functions. For each function, write down the type that would be automatically reconstructed for it. For example, consider the following Ocaml length function:

```
let rec length xs =
  match xs with
    [1 -> 0| (_::xs') -> 1 + (length xs')
```
The type of this OCAML function is:

'a list -> int

Note: you can check your answers by typing them into the Ocaml interpreter. But please write down the answers first before you check them — otherwise you will not learn anything!

```
let id x = xlet compose f g x = (f (g x))let rec repeated n f =
      if (n = 0) then id else compose f (repeated (n - 1) f)
let uncurry f (a,b) = (f a b)let curry f a b = f(a,b)let chPair x y = fun f \rightarrow f x ylet rec gen next isDone seed =
  if (isDone seed) then
    []
  else
    seed :: (gen next isDone (next seed))
let rec map f xs =
  match xs with
    [] \rightarrow []| (x::xs') \rightarrow (f x) :: (map f xs')let rec filter pred xs =
  match xs with
    [] -> []|(x::xs')| \rightarrowif (pred x) then
        x::(filter pred xs')
      else
        filter pred xs'
let product fs xs =
  map (fun f \rightarrow map (fun x \rightarrow (f x)) xs) fs
```
Figure 1: A sampler of higher-order functions in Ocaml, part 1.

```
match pair with
    ([], \_) \rightarrow []| ( ( ,  [ ] ) \rightarrow [ ]| (x::xs', y::ys') \rightarrow (x,y)::(zip(xs',ys'))let rec unzip xys =
  match xys with
    [ ] \rightarrow ( [] , [ ] )|( (x,y)::xyz') \rightarrowlet (xs,ys) = unzip xys'in (x::xs, y::ys)
let rec foldr binop init xs =
  match xs with
     [] \rightarrow init| (x::xs) -> binop x (foldr binop init xs)
let foldr2 ternop init xs ys =
  foldr (fun (x,y) ans \rightarrow (ternop x y ans)) init (zip(xs,ys))
let flatten xss = foldr (@) [] xss
let rec forall pred xs =
  match xs with
    [] -> true
  |(x::xs')| \rightarrow pred(x) && (forall pred xs')
let rec exists pred xs =
  match xs with
    [] -> false
  |(x::xs')| \rightarrow (pred x) || (exists pred xs')let rec some pred xs =
  match xs with
     [] -> None
  | (x::xs') -> if (pred x) then Some x else some pred xs'
let oneListOpToTwoListOp f =
  let twoListOp binop xs ys = f binop (zip(xs,ys))in twoListOp
let some2 pred = oneListOpToTwoListOp some pred
```
let rec zip pair =

Figure 2: A sampler of higher-order functions in Ocaml, part 2.

#### Problem 3 [45]: Higher-Order List Functions

Below you are asked to write several function declarations, most of which are curried versions of functions you implemented in Problem Set 1. The difference is that here you are not allowed to use explicit recursion to solve any of the problems. Instead, you should use the (mostly higher-order) list functions in utils/ListUtils.ml. A few other handy functions are defined in utils/FunUtils.ml. All definitions can be written in a few lines, and most can be written in one line.

Stubs for all the functions can be found in ps2/ps2-funs.ml. You should flesh out the definitions in this file. To try out your functions, execute the following in the Ocaml interpreter:

```
#cd "/students/username/cs251/ps2"
#use "load-ps2-funs.ml"
```
This will load FunUtils.ml as well as ListUtils.ml.

The file  $ps2$ -funs.ml begins with the declarations:

```
open FunUtils
open ListUtils
```
This makes all functions in the FunUtils and ListUtils modules available in funs.ml without the need for explicit qualification. E.g., you can write id rather than FunUtils.id and map rather than List.map.

```
a. [5] val sum_multiples_of_3_or_5 : int * int \rightarrow int
```
sum\_multiples\_of\_3\_or\_5 m n returns the sum of all integers from m up to n (inclusive) that are multiples of 3 and/or 5. For example:

```
# sum_multiples_of_3_or_5 0 10;;
- : int = 33 (* 3 + 5 + 6 + 9 + 10 *)
# sum_multiples_of_3_or_5 (-9) 12;;
- : int = 22
# sum_multiples_of_3_or_5 18 18;;
- : int = 18
# sum_multiples_of_3_or_5 10 0;;
- : int = 0 (* The range "10 up to 0" is empty. *)
```

```
b. [5] val all_contain_multiple : int -> int list list -> bool
```
all\_contain\_multiple n nss returns true if each list of integers in nss contains at least one integer that is a multiple of n; otherwise it returns false.

```
# all_contain_multiple 5 [[17;10;12]; [25]; [3;7;5]];;
- : bool = true
# all_contain_multiple 3 [[17;10;12]; [25]; [3;7;5]];;
- : bool = false
# all_contain_multiple 3 [];;
- : bool = true
```
c.  $[5]$  val inner\_product : int list  $\rightarrow$  int list  $\rightarrow$  int

Assume that xs is the list of integers  $[x_1,...,x_n]$  and ys is the list of integers  $[y_1,...,y_n]$ . (Both lists are assumed to have the same length n.) Returns  $\sum_{i=1}^{n} x_i \cdot y_i$ .

```
# inner_product [1;2;3] [4;5;6];;
- : int = 32 (* 4 + 10 + 18 *)
# inner_product [] [];;
- : int = 0
```
#### d. [5] val alts : 'a list  $\rightarrow$  'a list \* 'a list

Assume that the elements of a list are indexed starting with 1. alts xs returns a pair of lists, the first of which has all the odd-indexed elements (in the same relative order as in xs) and the second of which has all the even-indexed elements (in the same relative order as in xs).

```
# alts [7;5;4;6;9;2;8;3];;
- : int list * int list = ([7; 4; 9; 8], [5; 6; 2; 3])# alts [7;5;4;6;9;2;8];;
- : int list * int list = ([7; 4; 9; 8], [5; 6; 2])# alts [7];;
- : int list * int list = ([7], []# alts [];;
- : '_a list * '_a list = ([], [])
```

```
e. [5] val cartesian_product : 'a list -> 'b list -> ('a * 'b) list
```
cartesian\_product xs ys returns a list of all pairs  $(x, y)$  where x ranges over the elements of xs and y ranges over the elements of ys. The pairs should be sorted first by the x entry (relative to the order in xs) and then by the y entry (relative to the order in ys).

```
# cartesian_product [1; 2] ['a'; 'b'; 'c'];;
- : (int * char) list =[(1, 'a'); (1, 'b'); (1, 'c'); (2, 'a'); (2, 'b'); (2, 'c')]# cartesian_product [2; 1] ['a'; 'b'; 'c'];;
- : (int * char) list =
[(2, 'a'); (2, 'b'); (2, 'c'); (1, 'a'); (1, 'b'); (1, 'c')]# cartesian_product ['c'; 'a'; 'b'] [2; 1];;
- : (char * int) list =
[('c', 2); ('c', 1); ('a', 2); ('a', 1); ('b', 2); ('b', 1)]# cartesian_product [1] ['a'];;
- : (int * char) list = [(1, 'a')]# cartesian_product [] ['a'; 'b'; 'c'];;
- : ('_{-}a * char) list = []
```
#### f.  $[5]$  val bits : int  $\rightarrow$  int list

bits n returns a list of the bits  $(0s \text{ and } 1s)$  in the binary representation of n.

```
# \; bits \; 5;;
- : int list = [1; 0; 1]# bits 10;;
- : int list = [1; 0; 1; 0]
# bits 11;;
- : int list = [1; 0; 1; 1]
# bits 22;;
- : int list = [1; 0; 1; 1; 0]
# bits 23;;
- : int list = [1; 0; 1; 1; 1]# bits 46;;
- : int list = [1; 0; 1; 1; 1; 0]
# bits 0;;
- : int list = [0] (* special case! *)
```
g.  $[5]$  val n\_fold : int -> ('a -> 'a) -> 'a -> 'a

n\_fold n f returns the n-fold composition of the function f.

```
# n_fold 5 ((+) 1) 0;;
- : int = 5# n_fold 5 (( * ) 2) 1;;
- : int = 32
# n_fold 3 ((flip (/)) 2) 100;;
- : int = 12
# n_fold 0 ((flip (/)) 2) 100;;
- : int = 100
```
h.  $[5]$  val inserts : 'a -> 'a list -> 'a list list

Assume that ys is a list with n elements. insert  $(x,ys)$  returns a  $n + 1$ -length list of lists showing all ways to insert a single copy of x into xs.

```
# inserts 3 [5;7;1];;
- : int list list = [[3; 5; 7; 1]; [5; 3; 7; 1]; [5; 7; 3; 1]; [5; 7; 1; 3]]
# inserts 3 [5;3;1];;
- : int list list = [[3; 5; 3; 1]; [5; 3; 3; 1]; [5; 3; 3; 1]; [5; 3; 1; 3]]
# inserts 3 [];;
- : int list list = [[3]]
```
Hint: It is possible to solve this problem with foldr, but it is easier to use foldr'.

```
i. [5] val permutations : 'a list \rightarrow 'a list list
```
Assume that xs is a list of distinct elements (i.e., no duplicates). permutations xs returns a list of all the permutations of the elements of xs. The order of the permutations does not matter.

```
# permutations [];;
- : '_a list list = [[]]
# permutations [1];;
- : int list list = [[1]]# permutations [1;2];;
- : int list list = [[1; 2]; [2; 1]]# permutations [1;2;3];;
- : int list list =
[1; 2; 3]; [2; 1; 3]; [2; 3; 1]; [1; 3; 2]; [3; 1; 2]; [3; 2; 1]# permutations [1;2;3;4];;
- : int list list =
[[1; 2; 3; 4]; [2; 1; 3; 4]; [2; 3; 1; 4]; [2; 3; 4; 1]; [1; 3; 2; 4];
[3; 1; 2; 4]; [3; 2; 1; 4]; [3; 2; 4; 1]; [1; 3; 4; 2]; [3; 1; 4; 2];
 [3; 4; 1; 2]; [3; 4; 2; 1]; [1; 2; 4; 3]; [2; 1; 4; 3]; [2; 4; 1; 3];
 [2; 4; 3; 1]; [1; 4; 2; 3]; [4; 1; 2; 3]; [4; 2; 1; 3]; [4; 2; 3; 1];
 [1; 4; 3; 2]; [4; 1; 3; 2]; [4; 3; 1; 2]; [4; 3; 2; 1]]
```
# Problem 4 [15]: Church Numerals

The First-Class Functions handout  $(\#14)$  discusses how *n*-fold composition functions (so-called Church numerals) can be viewed as the basis of a system for arithmetic. Write Ocaml definitions for the functions times, expt, and pred that that are described in the handout. Flesh out these definitions in the file  $\zeta$  cs251/ps2/church.ml, which includes other definitions from Handout #14. Evaluate #use "load-church.ml" to load the file into ocaml.

## Notes:

- Your definitions should not use any of the following:  $n_f$ old, int2ch, ch2int, or any recursively defined function.
- Your definitions may use any other functions. In particular, the following functions are useful: id, o (compose), nonce, once, succ, plus, chPair, chFst, and chSnd. Although some solution strategies use some of these functions, none are absolutely required. Indeed, there are solutions for all three definitions that use none of the above functions.
- For ideas on how to implement these three functions, carefully study the definitions of succ, plus, and plus' as well as the examples involving twice and thrice in the function composition section of the First-Class Functions handout. You can implement times and expt by generalizing patterns you see in invocations of twice and thrice. The pred function is very challenging. Hint: One approach is to use an iteration on pairs.
- Each of your function definitions should be extremely short. It is possible to implement each definition as a "one-liner".

Problem Set Header Page Please make this the first page of your hardcopy submission.

# CS251 Problem Set 2 Due 6pm Thursday, February 12

Names of Team Members:

Date & Time Submitted:

Collaborators (anyone you or your team collaborated with):

By signing below, I/we attest that I/we have followed the collaboration policy as specified in the Course Information handout. Signature(s):

In the Time column, please estimate the time you or your team spent on the parts of this problem set. Team members should be working closely together, so it will be assumed that the time reported is the time for each team member. Please try to be as accurate as possible; this information will help me design future problem sets. I will fill out the **Score** column when grading your problem set.

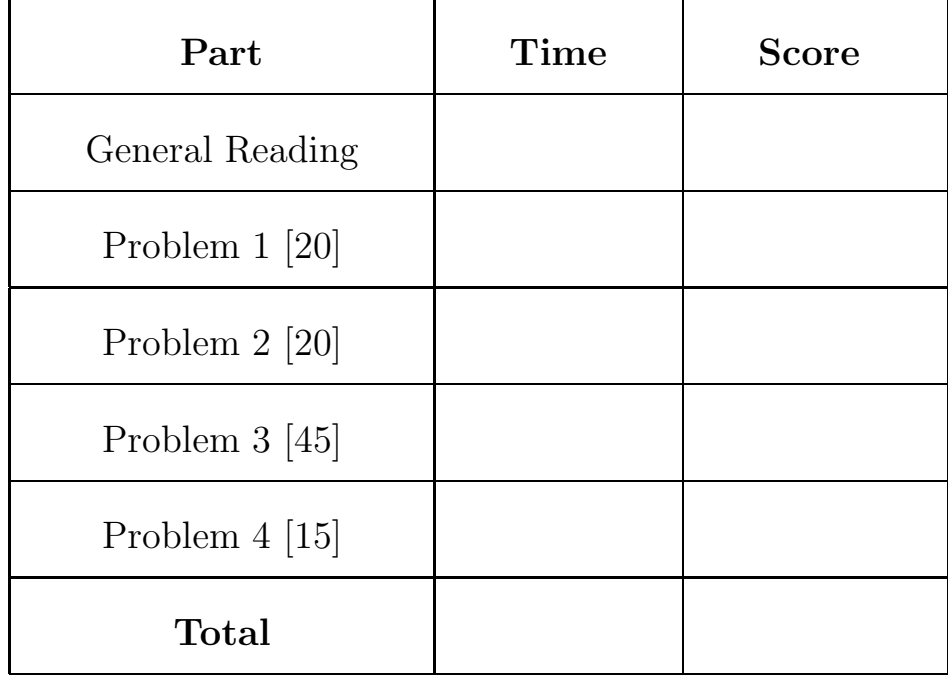